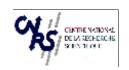

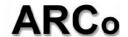

#### PARTICIPANT FORM for the SUMMER SCHOOL

Constructivism and Enaction

A new paradigm for Cognitive Science

FIRSTNAME: Saadi NAME: LAHLOU

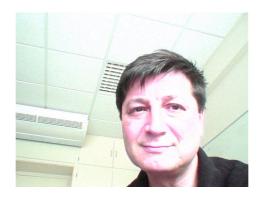

#### I. - SITUATION

**Status:** Research scientist

University/ Laboratory : EDF R&D, Laboratory of Design for Cognition, Head EHESS. Centre d'Etudes Transdisciplinaires. Directeur de recherches CNRS associé.

Website labo/perso: http://www.ehess.fr/centres/cetsah/CV/lahlou.html

Special information(s) (article, scientific responsability, participation to research projects, other...):

## III. - RESEARCH THEME

Please indicate briefly (10 lines max) your themes of research, and 4 or 5 key words
I work on the determination of activity at detailed level, with special attention to the respective influence of context and subject's intentions. More specifically, I observe workers' practices in IT augmented environments, using the living lab which we set up for this at EDF R&D. There we develop, co-design and test new systems. I use, among other theories, the very valuable work of Ed Hutchins (whose discussant I will be in this summer school). We've had collaboration with his lab for a couple of years now.

Enaction theory seems very relevant for my work, but I never really took time to read in depth the various trends, I am so ignorant. So this is an opportunity!

## III. - <u>VIDEOS AND EXPERIMENTAL MATERIAL</u>

Moments of relaxation might be the occasion to share and show original scientific video documents (not too long) or experimental material (which could be used by all the participants). A video party and an experimental demonstration session have been planned. Could you indicate video or experimental material you would like to present.

Videos:

I'll be happy to share video material, including what we do with the wearable camera (subcam), the accelerated ceiling time-lapse cameras (offsats) and the 360° video cameras, if anybody is interested.

A recent presentation in a streamed video, including video clips is available online (open the , pick your choice : <a href="http://scpd.stanford.edu/scpd/students/DAM\_UI/pages/VideoList.asp?CourseInfo=CS547&URL=http://stanford.online.stanford.edu/xml/spring2006/cs547video.xml">http://scpd.stanford.edu/scpd/students/DAM\_UI/pages/VideoList.asp?CourseInfo=CS547&URL=http://stanford.online.stanford.edu/xml/spring2006/cs547video.xml</a>

(save the "videosource DSL+" file of the April 7 seminar on your desktop and then open it with any viewer)

# **Experimental demonstration**:

I may bring a subcam.